## **Cómo doblar y agregar la información de su organización en la guía de bolsillo**

Primero imprima la ilustración del folleto (ambos lados).

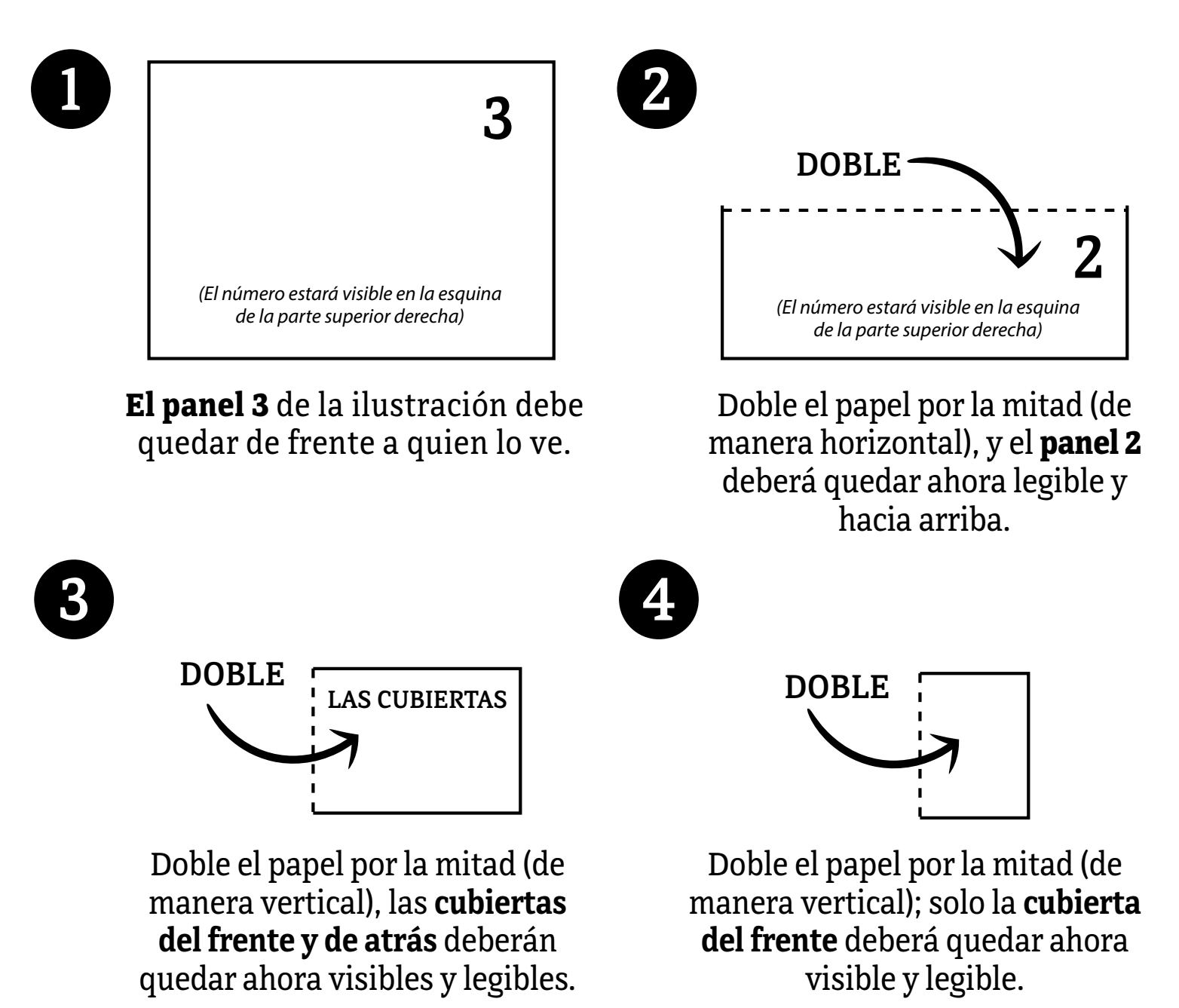

## **Cómo agregar la información de su organización:**

En la cubierta de atrás de la guía de bolsillo hay una casilla en PDF que se puede llenar, que dice **"Información local aquí"**. En Adobe Acrobat, usted puede editar esta casilla para agregarla información de contacto local o los recursos. Si no desea agregarla información de su organización, remueva el texto **"Información local aquí"** para que no aparezca cuando se imprima.